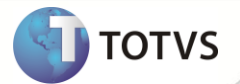

## **TSS - Notas de Release 2.09**

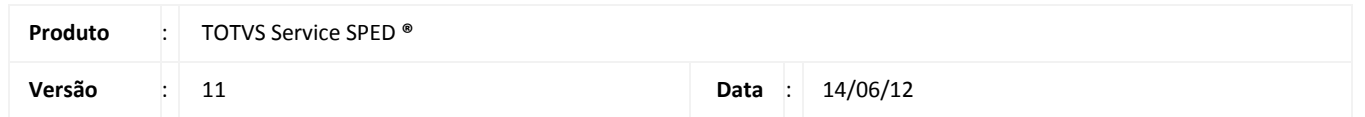

A seguir são apresentadas as funções implementadas na linha de produto TOTVS Service SPED **®**, expedidas neste pacote de atualização.

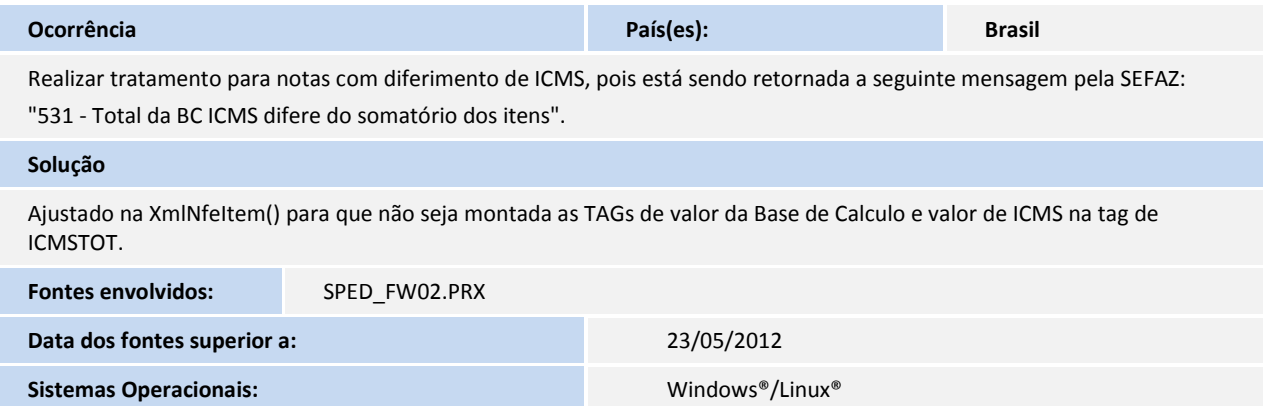

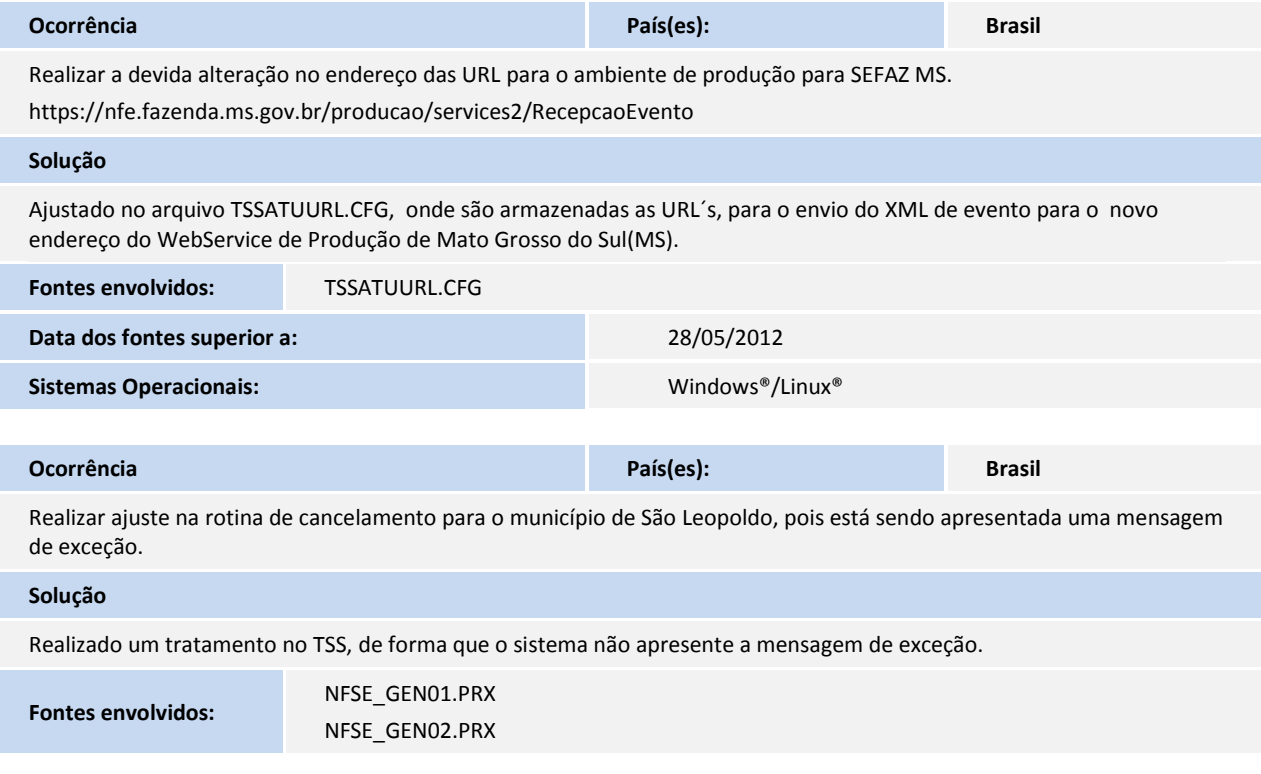

## **Release Notes**

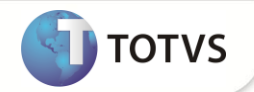

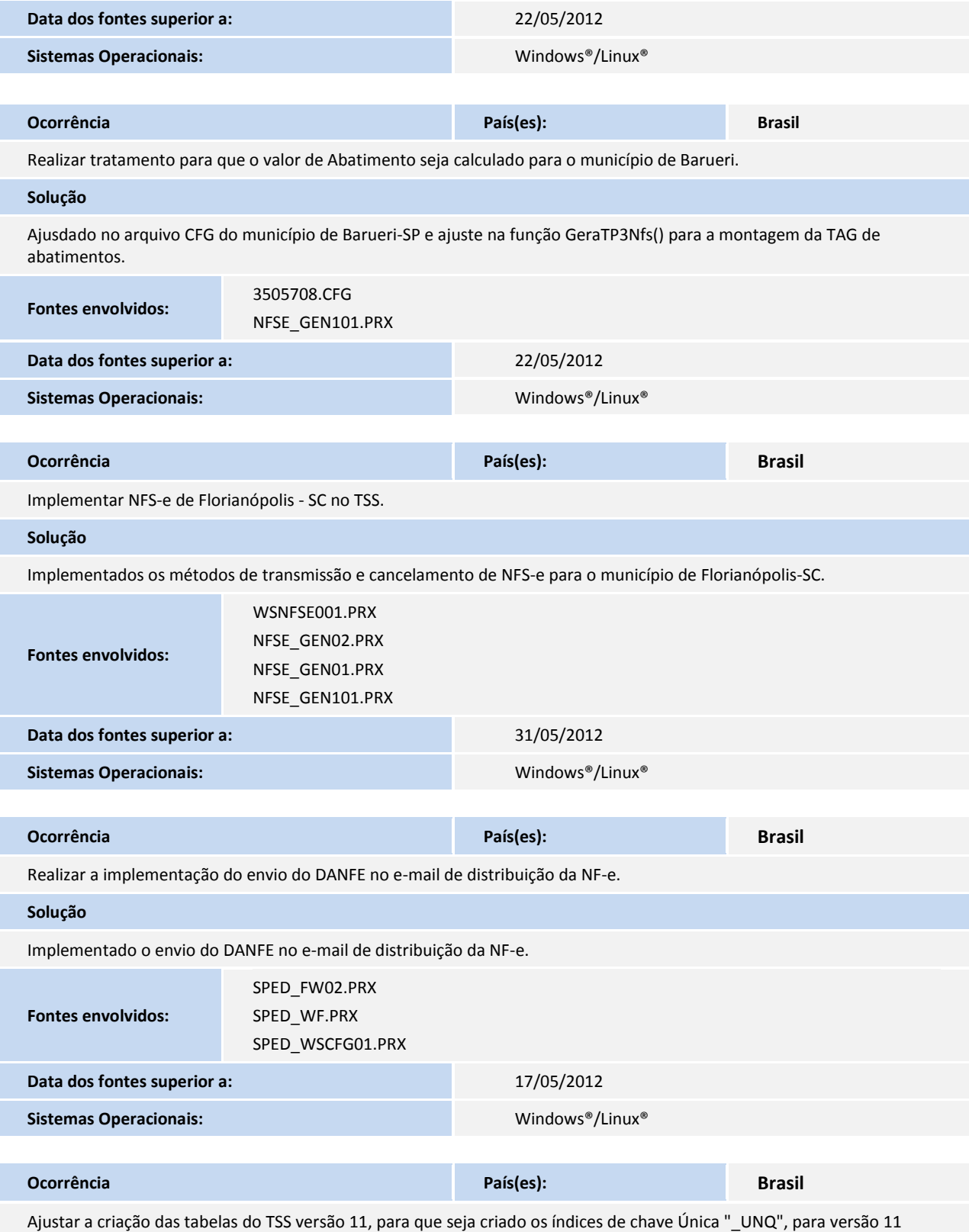

estes índices não estão sendo criados.

## **Release Notes**

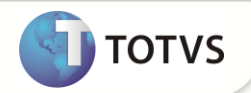

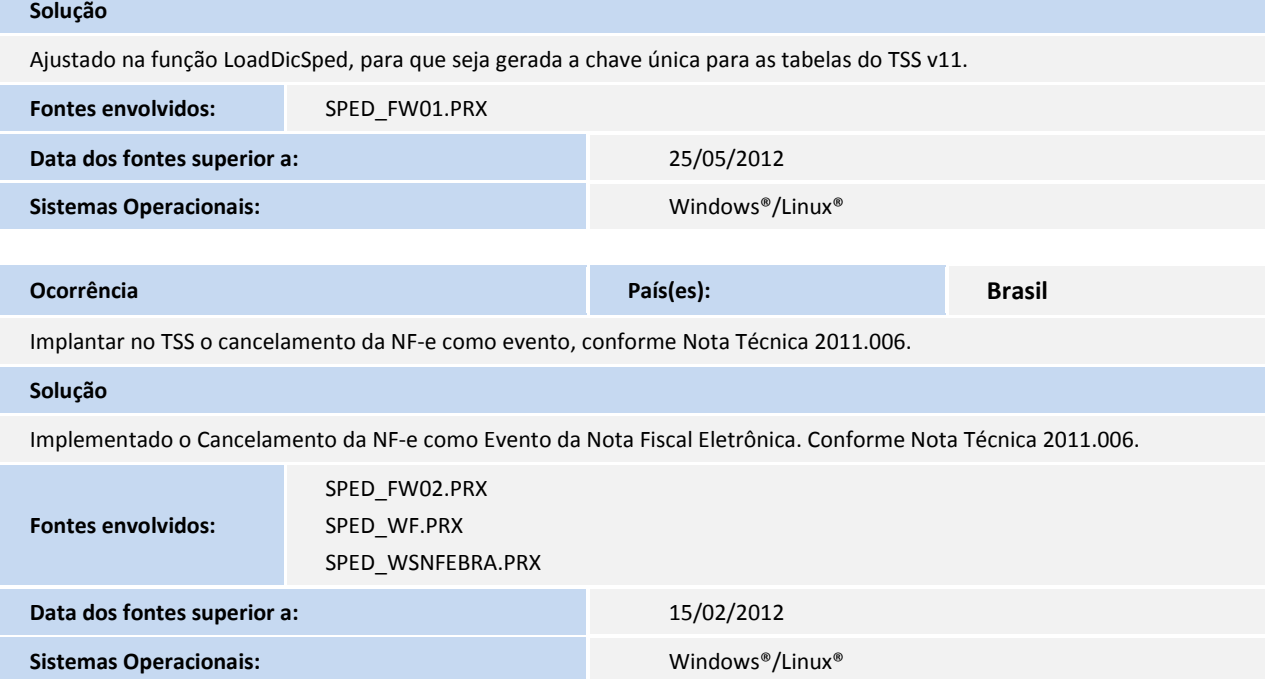